## Pantalon

En este proceso paso a paso voy a mostrar cómo simular la textura de la tela utilizando pinturas acrílicas de la línea ARTIST de Scale 75.

Si queremos imitar el aspecto de la tela es importante que el acabado final sea mate. En ocasiones, al pintar las luces y las sombras, pueden quedarnos algunas áreas satinadas. En estos casos recomiendo aplicar un barniz mate una vez terminado el proceso de pintura.

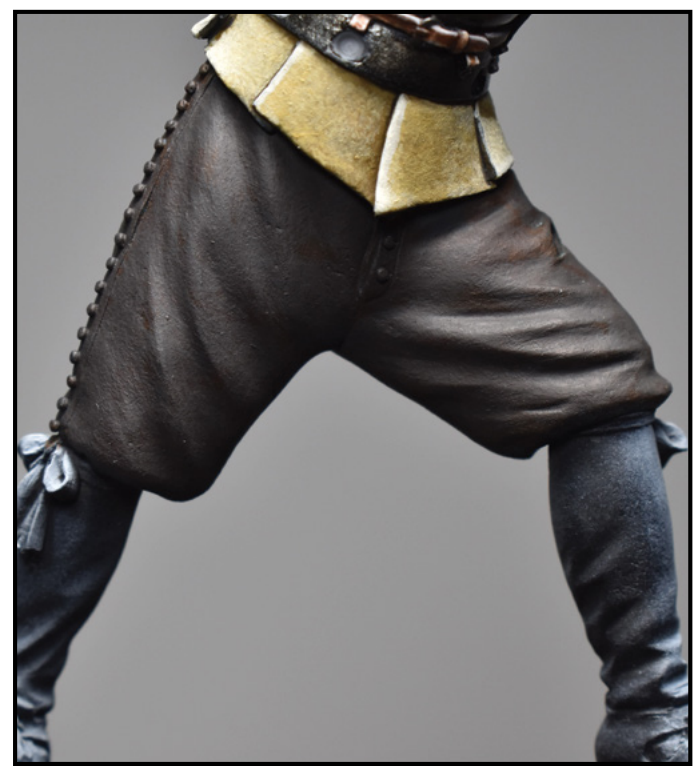

Aplico con un pincel redondo el color base. Aplico las capas que sean necesarias hasta que el color esté totalmente saturado.

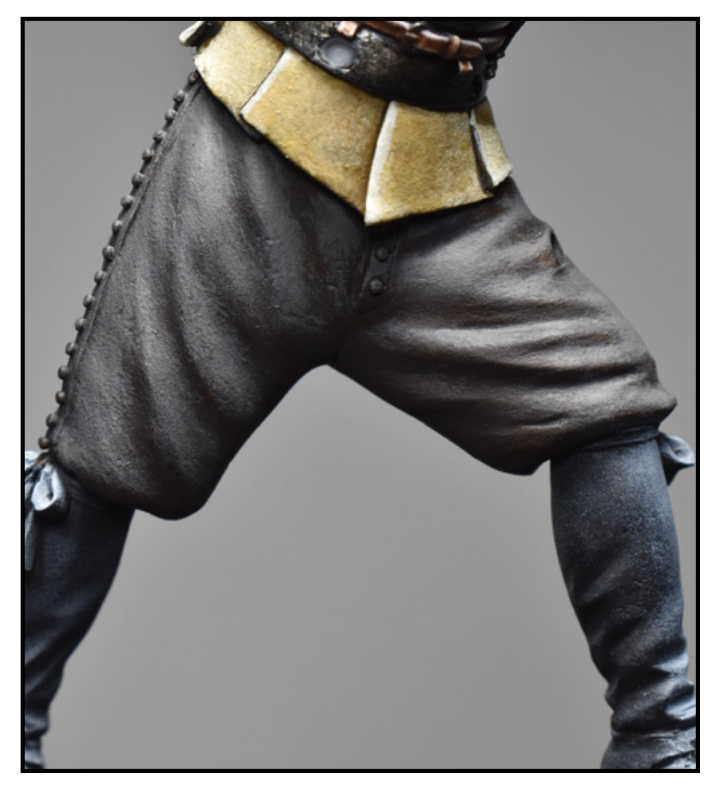

Con un pincel desgastado pinto la primera luz mediante un punteado. No he diluido mucho la pintura ya que quiero que la textura se vea claramente.

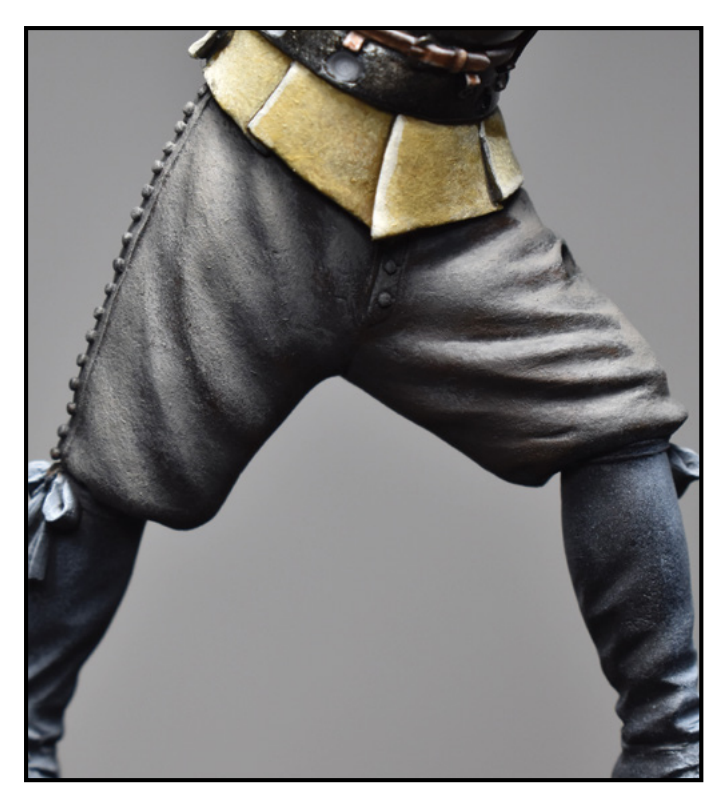

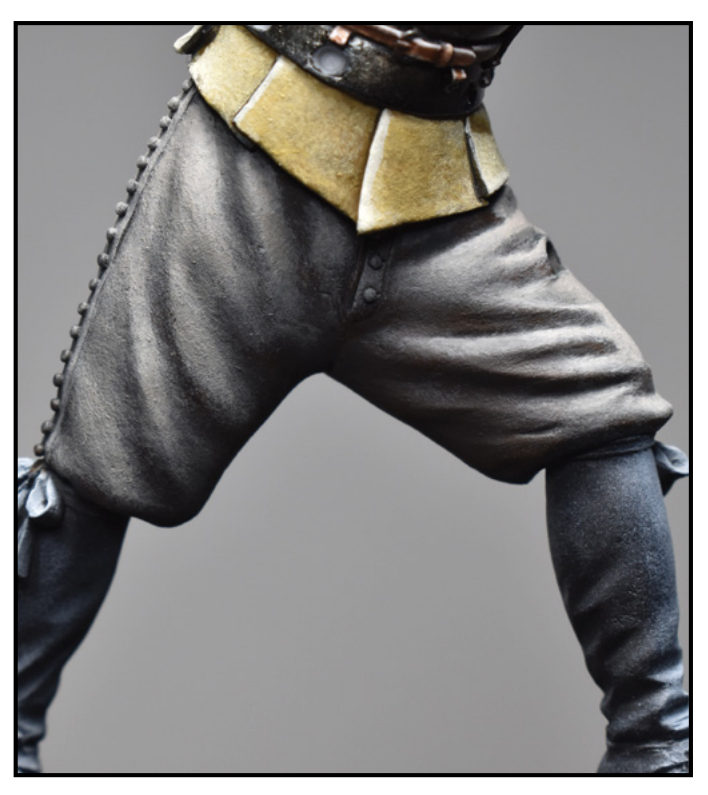

La segunda luz la concentro en las partes más elevadas de los volúmenes. Continúo punteando con el pincel para seguir generando textura.

Pinto una tercera luz buscando un fuerte contraste. Hago especial hincapié en las arrugas superiores de la pierna izquierda.

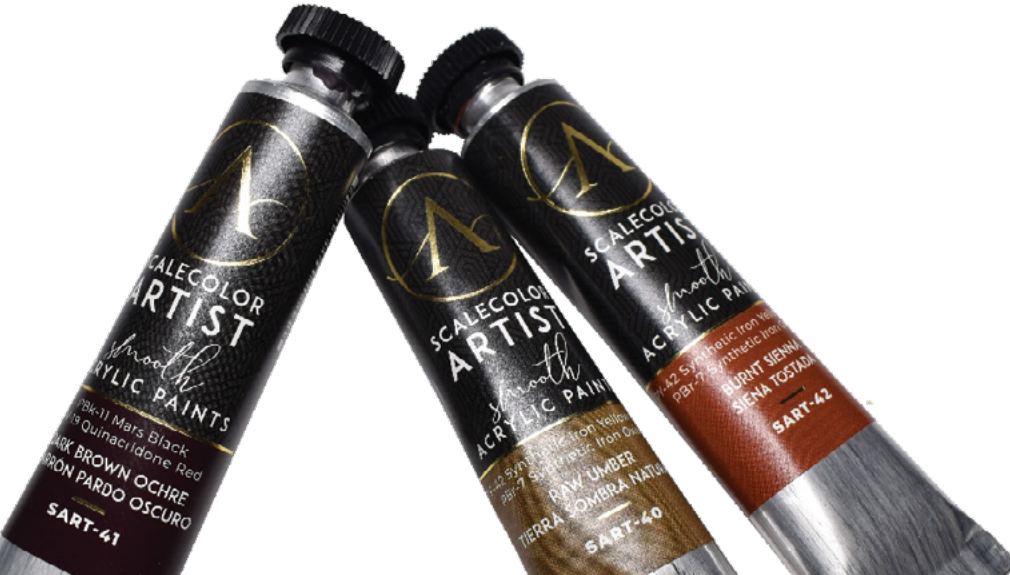

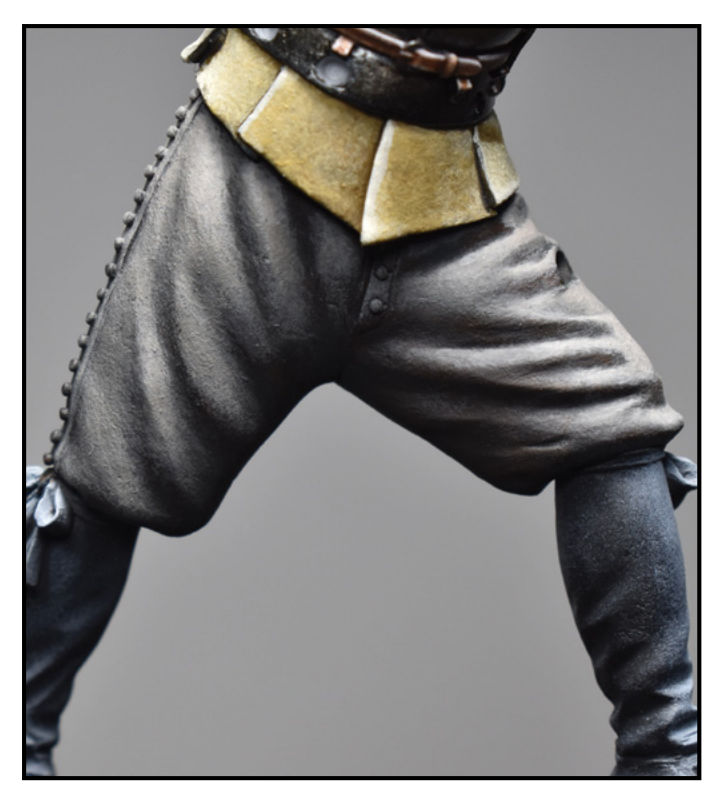

Sin dejar la técnica del punteado, pinto una primera sombra. Este tono lo aplico, de forma general, en todas las áreas ocultas a la luz.

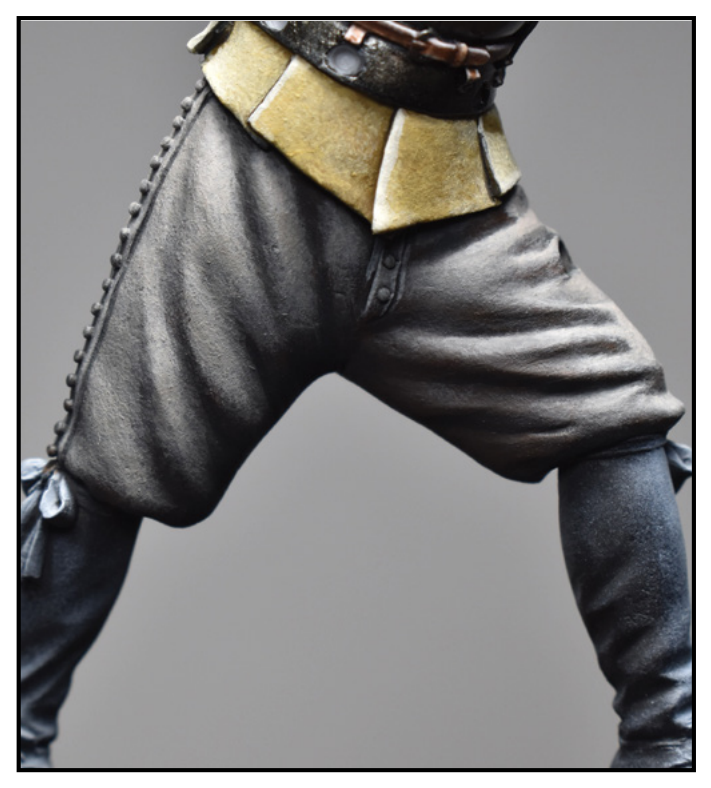

Termino el proceso intensificando las sombras de la parte inferior de los pantalones y de las arrugas más profundas. Perfilo con este mismo color las costuras.

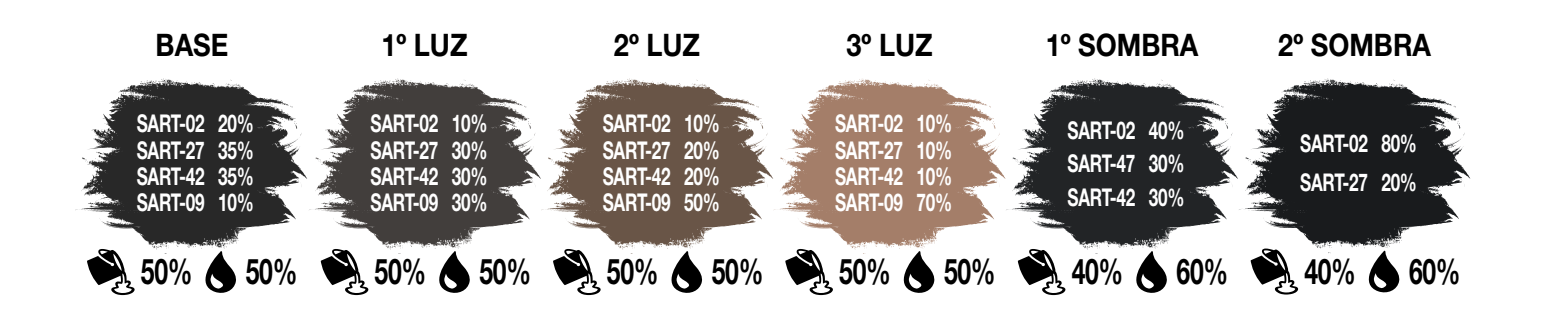